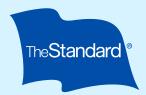

# Personal Savings Center Quick Start Guide

Easily access and manage your account by visiting <u>standard.com/login</u> or simply scan the QR Code on the next page.

## **Overview** Account balance Contribution rates Retirement Readiness Snapshot (if available) • Investment snapshot · Recent transactions · Special alerts and announcements **My Account** • Review and change your savings rate (contributions) · Review and change your investments See how your investments have performed Check out your account activity • Find your account statements Request a distribution (or learn about distributions) Request a loan (for plans that allow loans) • Roll over outside funds to your plan • Change or choose your beneficiary **Profile and Settings** Return to the home page Confirm or change your email address View and manage your account access Review your login activity · Change your password My Plan · Review your mailing address and add or update your email address Find more information about your retirement plan, such as the plan number, plan highlights, and the summary plan description Manage your beneficiaries • Update your delivery preferences for statements and required notices Download plan notices

#### **My Resources**

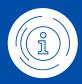

- · Access financial wellness tools
- Learn more about preparing for retirement with planning tools
- Find answers to commonly asked questions

#### Español/English

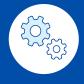

Toggle between English and Spanish in the upper right hand corner. Note that not all pages or phrases are translated to Spanish at this time.

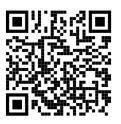

Scan the QR Code to access and manage your account

### **Keeping Your Account Secure**

Learn more about keeping your account safe and our Customer Protection for Retirement Plan Accounts at The Standard by visiting Personal Savings Center and choosing **Planning Tools** > **Common Questions** from the menu and scrolling down to Account Information and Settings.

#### If they need help, they can call our Contact Center at 800.858.5420.

#### The Standard | 1100 SW Sixth Avenue, Portland, OR 97204 | standard.com

The Standard is a marketing name for StanCorp Financial Group, Inc. and subsidiaries. Standard Retirement Services, Inc., provides financial recordkeeping and plan administrative services. Standard Insurance Company and Standard Retirement Services, Inc., are subsidiaries of StanCorp Financial Group, Inc., and all are Oregon corporations.